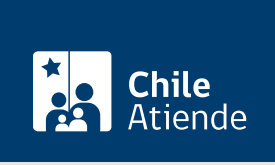

Información proporcionada por Subsecretaría de Telecomunicaciones

# Solicitar permiso de servicio limitado de televisión por cable

Última actualización: 04 abril, 2024

## Descripción

El permiso de servicios limitados de televisión por cable a la Subsecretaría de Telecomunicaciones (SUBTEL) autoriza a generar y distribuir señales de televisión vía física (cable, o fibra óptica) a todas las personas que se abonen al servicio ofrecido.

El permiso es otorgado previo análisis de los antecedentes del proyecto.

La solicitud puede realizarse durante todo el año en el sitio web y oficinas de la SUBTEL.

¿A quién está dirigido?

A personas jurídicas que cumplan con las exigencias legales y técnicas señaladas en la norma vigente.

¿Qué necesito para hacer el trámite?

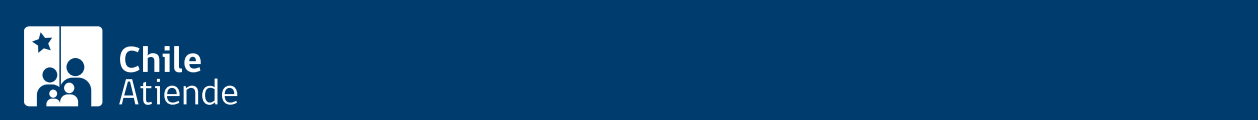

Nacional de Televisión.

- [Formulario de solicitud de permiso de servicio limitado de televisión por cable](http://www.subtel.gob.cl/images/stories/apoyo_articulos/concesionarios_permisionarios/sol_tvcableotorga_v4genero0709.pdf) . En el caso de hacer el trámite en oficina, imprima dos copias e ingrese todos los datos solicitados.
- Si realiza el trámite en línea, debe [tener ClaveÚnica](/var/www/chileatiende/public/fichas/11331-obtener-la-clave-unica).

Antecedentes legales :

- Copia autorizada de la escritura de la constitución de la sociedad y de cada una de sus modificaciones.
- Copia autorizada de la inscripción en el Registro de Comercio de la constitución de la sociedad y de cada una de sus modificaciones.
- Copia autorizada de la publicación en el Diario Oficial de la escritura de constitución de la sociedad y de cada una de sus modificaciones.
- Certificado original y actualizado de vigencia de sociedad, otorgado por el Conservador de Bienes Raíces.
- Copia autorizada del RUT de la sociedad.
- En caso de que corresponda, copia autorizada del acta reducida a escritura pública, en la que conste la composición del directorio de la sociedad.
- Copia autorizada del instrumento, en la que conste la personería de quién suscribe la solicitud, para actuar a nombre y en representación de la peticionaria.
- Certificado original y actualizado de antecedentes penales de directores, gerentes, administradores y representantes de la sociedad.
- Declaraciones juradas de nacionalidad de los directores, gerentes, administradores y representantes de la sociedad.
- Copia autorizada del instrumento que acredite la calidad de ingeniero o técnico en telecomunicaciones.

Antecedentes técnicos :

- Memoria técnica, con descripción general de operación de la red y de los equipos que la conforman.
- Planos:
	- Diagrama en bloque del sistema.
	- Plano a escala con detalles de la red externa.
	- Otros planos (que la peticionaria estime adecuados adjuntar, para complementar la información remitida en los restantes planos).
- Declaración jurada de cumplimiento de la normativa técnica.

Revise antecedentes necesarios en el [Manual de Autorizaciones de SUBTEL](https://www.subtel.gob.cl/wp-content/uploads/2019/06/Manual_Tramites_Autorizaciones_Concesiones.pdf), páginas 40 y 41.

## ¿Cuál es el costo del trámite?

No tiene costo.

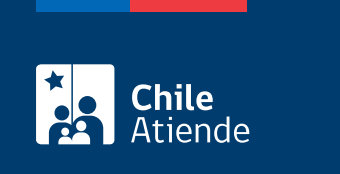

La vigencia de los permisos de Servicios Limitados de Televisión por Cable es indefinida.

## ¿Cómo y dónde hago el trámite?

En línea:

- 1. Reúna los antecedentes requeridos.
- 2. Haga clic en "solicitar permiso".
- 3. Una vez en el sitio web de la institución, haga clic en "ClaveÚnica".
- 4. Ingrese su RUN y ClaveÚnica, y haga clic en "continuar". Si no la tiene, [solicítela](/var/www/chileatiende/public/fichas/11331-obtener-la-clave-unica).
- 5. Seleccione "solicitar permiso de servicios limitados para televisión por cable".
- 6. Complete los datos, adjunte los antecedentes requeridos, y haga clic en "enviar".
- 7. Como resultado del trámite, habrá solicitado el permiso de servicio limitado de televisión por cable. De ser aprobada, en un plazo de 60 días hábiles desde el ingreso de la solicitud, obtendrá una resolución exenta que autorizará el servicio limitado.

### En oficina:

- 1. Reúna los antecedentes requeridos.
- 2. Diríjase a la oficina de partes de la Subsecretaría de Telecomunicaciones (SUBTEL), ubicada en [Amunátegui 139, piso 1, Santiago.](https://goo.gl/maps/CF6nW) Horario de atención: lunes a viernes, de 9:00 a 14:00 horas. En regiones, acuda a las [Secretarías Regionales Ministeriales](https://www.subtel.gob.cl/atencion-ciudadana/oficinas-de-atencion/).
- 3. Explique el motivo de su visita: solicitar un permiso de servicio limitado de televisión por cable.
- 4. Entregue los antecedentes requeridos.
- 5. Como resultado del trámite, habrá solicitado el permiso de servicio limitado de televisión por cable. Se le entregará una copia del formulario y la copia del número de ingreso. De ser aprobada, en un plazo de 60 días hábiles desde el ingreso de la solicitud a la oficina de partes, obtendrá una resolución exenta que autorizará el servicio limitado.

#### Link de trámite en línea:

<https://www.chileatiende.gob.cl/fichas/3871-solicitar-permiso-de-servicio-limitado-de-television-por-cable>